# Implementing a Spatially Integrated AMS DPTI - PTS

Speaker:

– Liam Nicholls AMS Analyst

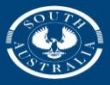

**Government of South Australia** 

epartment of Planning, ansport and Infrastructure

#### **Public Transport Services**

A Division of SA Government's Department of Planning, Transport and Infrastructure (DPTI). Manages Adelaide's public transport network

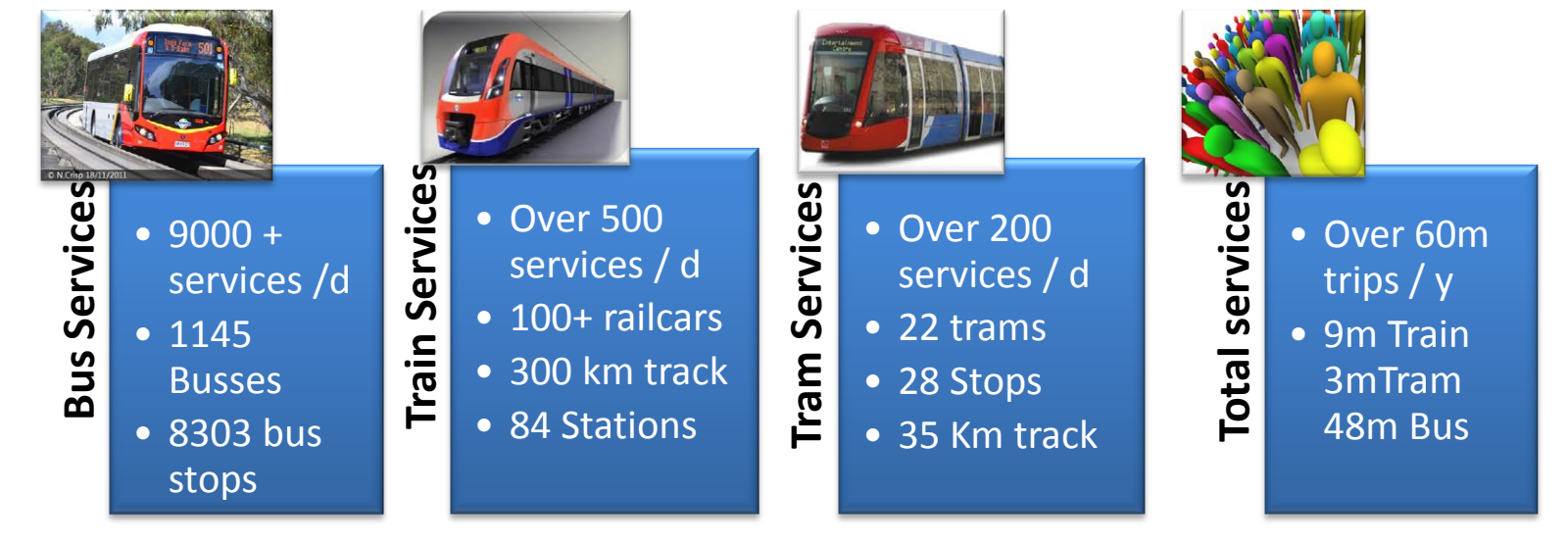

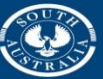

**Government of South Australia** 

Department of Planning, Transport and Infrastructure

#### **Rail Revitalisation Projects**

- 30 years of little investment
- SA Government's \$3 billion ten year commitment was the biggest single investment ever in public transport in SA.
- The majority of the investment was to revitalise Adelaide's passenger rail network.
- Upgrades include:
	- Track upgrade
	- Extending Noarlunga line to Seaford
	- Electrification of Seaford line
	- New electric Trains & Trams (larger fleet)
- Overhaul of several train stations
- Increased services
- Tramline extension (to Entertainment Centre)

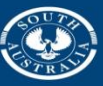

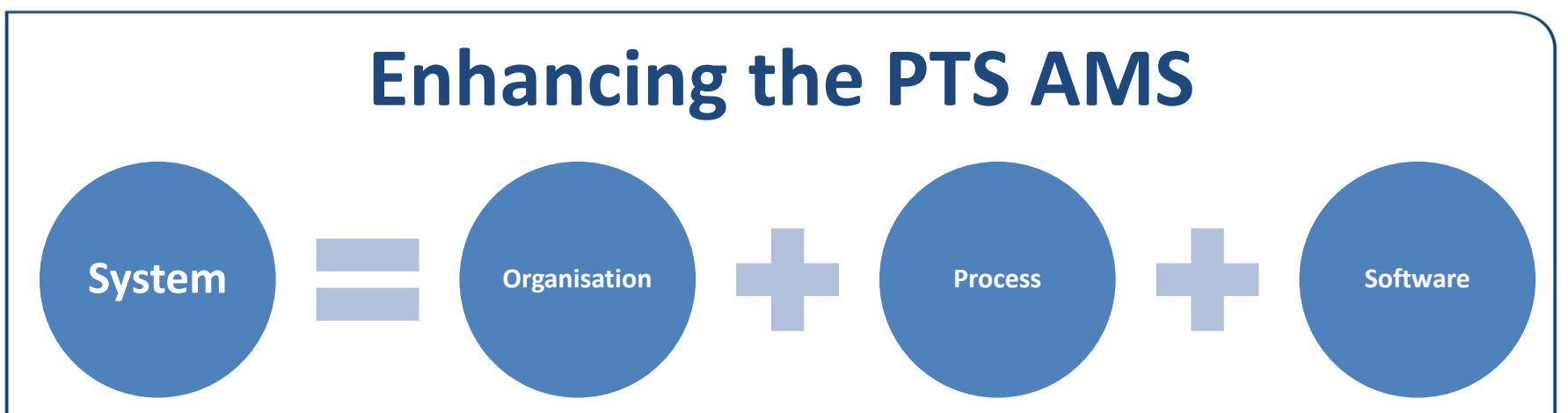

**80% of all your** potential (AMS) improvements could and are most likely related to **Process and Organisation.**

**Q: How can an organisation and it's processes be enhanced through increased system functionality?**

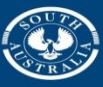

**Government of South Australia** 

Department of Planning ansport and Infrastructure

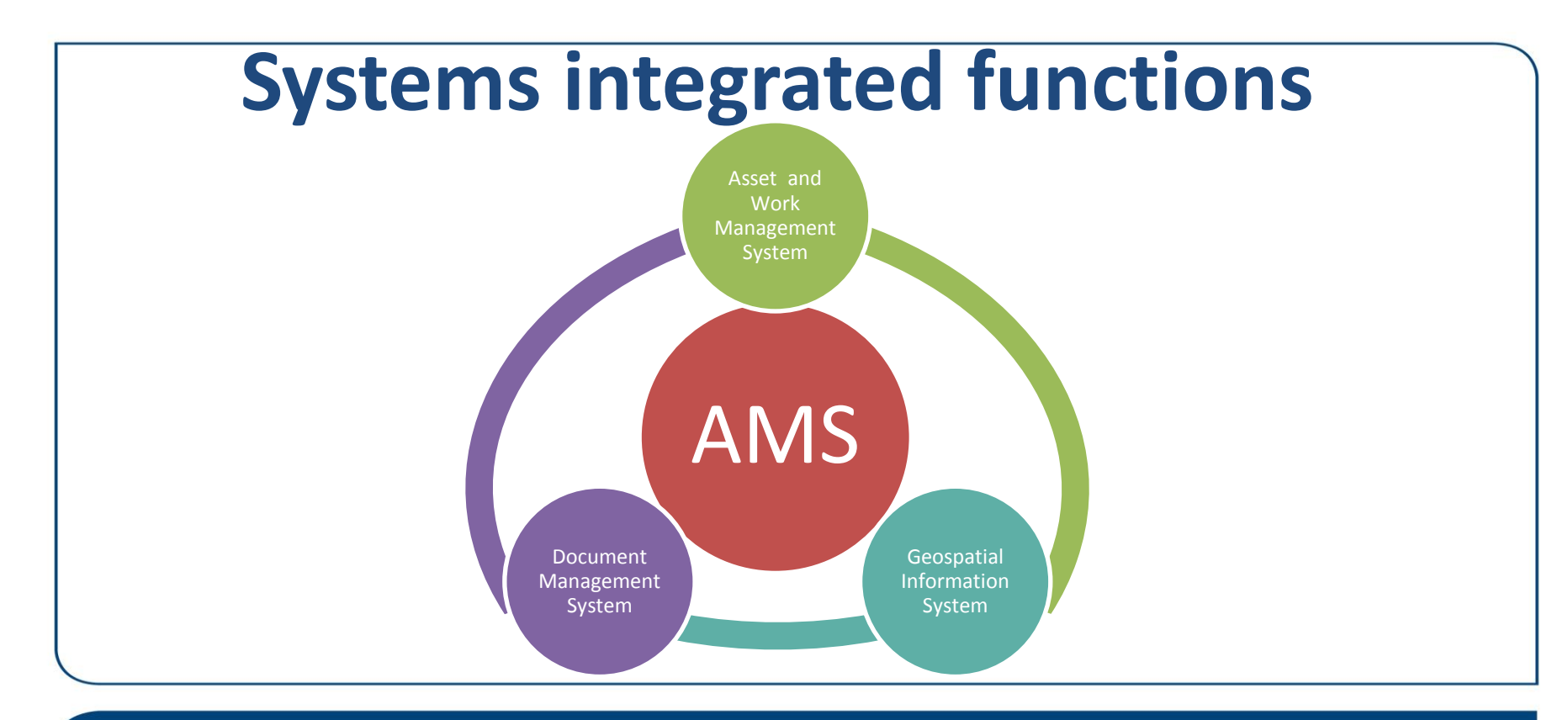

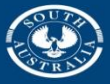

Department of Planning, Transport and Infrastructure

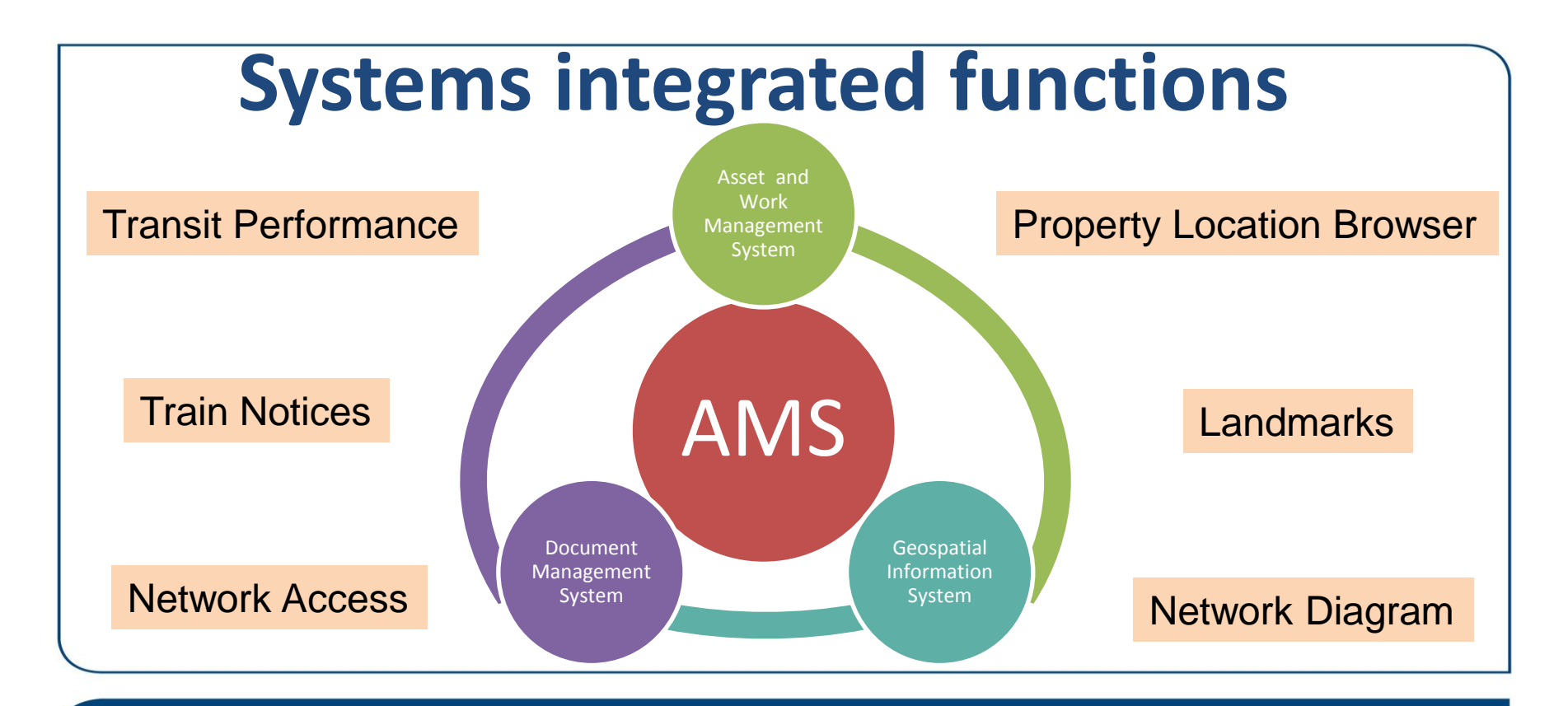

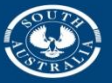

Department of Planning, Transport and Infrastructure

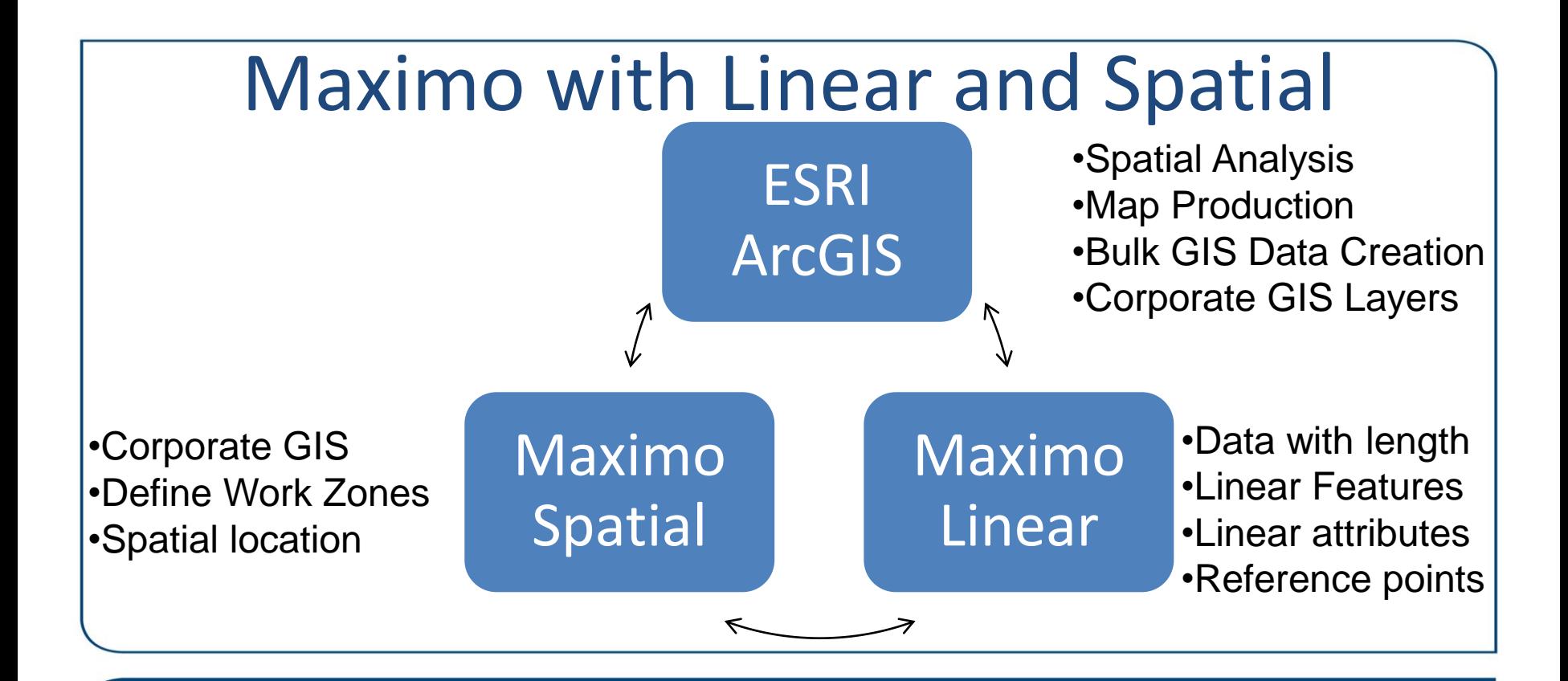

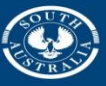

Department of Planning, ansport and Infrastructure

#### **What Maximo Linear does?**

• Discrete assets/work orders/service requests

@ a location, can have (or can be) child assets

#### • Linear assets/work orders/service requests

Has length (or exists along a line). Assets can be segmented using features, and can have attributes, reference points and relationships.

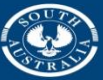

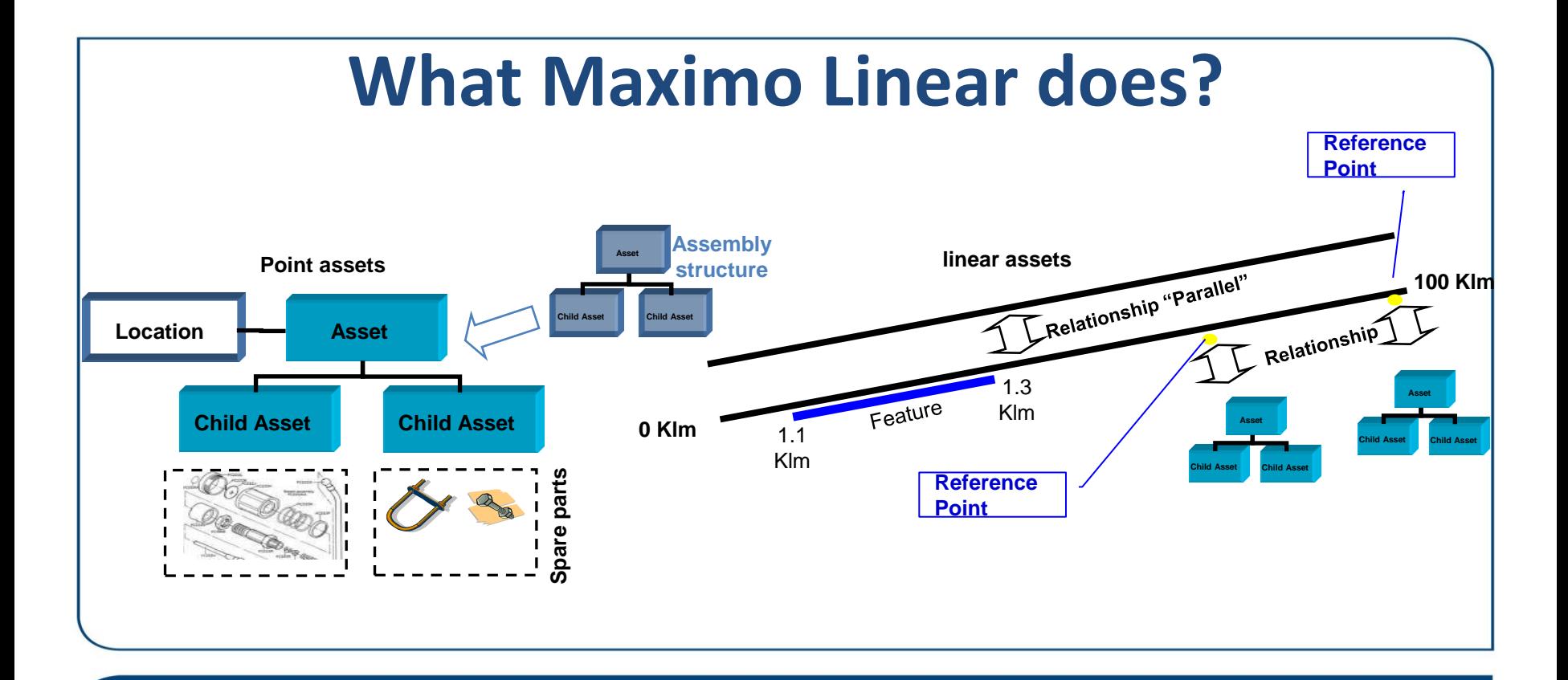

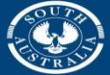

Department of Planning,<br>Transport and Infrastructure

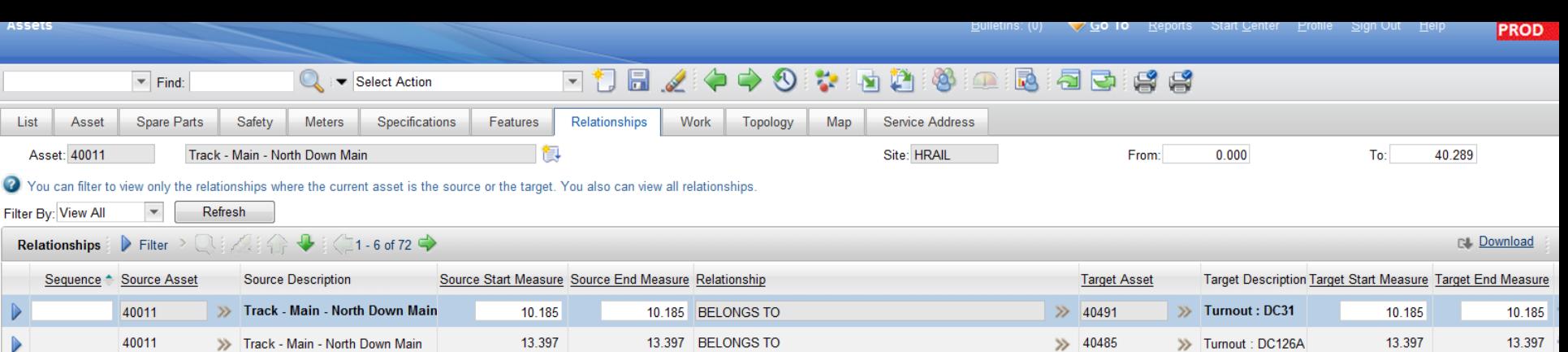

**AS** 

Li

 $\bullet$ 

 $\blacktriangleright$  $\blacktriangleright$ 

Þ

 $\triangleright$ 

Þ

 $\mathbf{D}$ 

40011

40011

40011

40011

>> Track - Main - North Down Main

>> Track - Main - North Down Main

>> Track - Main - North Down Main

>> Track - Main - North Down Main

**New Row** 

13.388

1.329

0.687

0.423

13.388

1.329

0.687

0.423

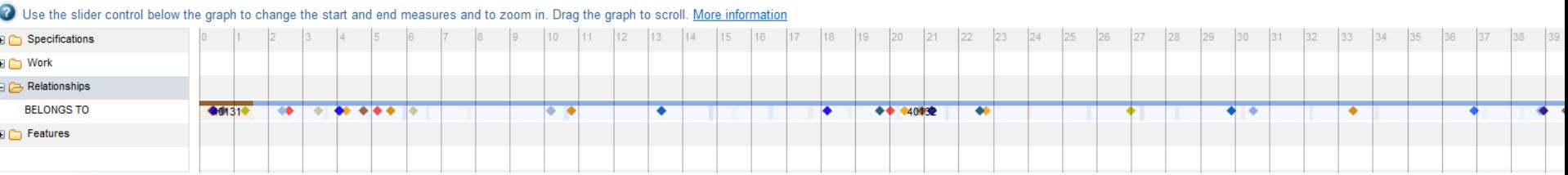

13.388 BELONGS TO

1.329 BELONGS TO

0.687 BELONGS TO

0.423 BELONGS TO

13.388

1.329

0.687

0.423

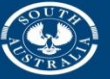

>> 40480

>> 40451

>> 40410

>> 40394

**Government of South Australia** 

Department of Planning,<br>Transport and Infrastructure

>> Turnout : DC125

>> Turnout : AD83

>> Turnout : AD69A

>> Turnout : AD59A

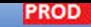

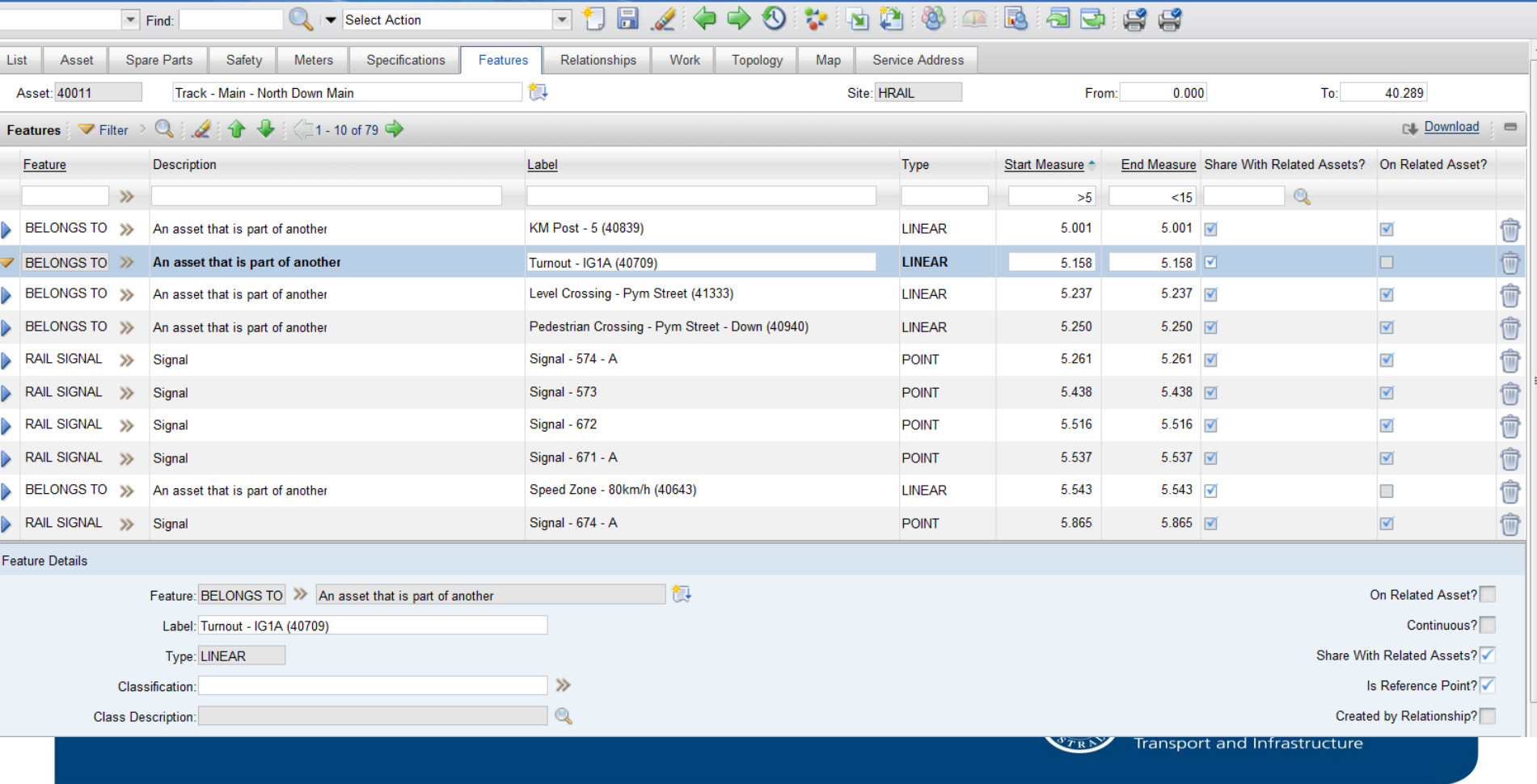

PROD

600000000  $\leftarrow$  0 0  $\leftarrow$  $\blacktriangleright$  Find:  $\bigcirc$  iv Select Action 東旬日  $\overline{\phantom{a}}$ Spare Parts Safety Specifications Work Topology List Asset Meters Features **Relationships** Map **Service Address** 御 Asset: 40010 Track - Main - North Up Main Fron Site: HRAIL Common Asset Name: North Up Main Q Class Description: Rail Classification: 1.0 ADELAIDE PUBLIC TRANSPORT SYSTEM \ 2.0 ADELAIDE >> Data Type Alphanumeric Value **Table Value** Attribute <sup>+</sup> **Description** Numeric Value Unit of Measure  $Q$ **Fastening System ALN**  $Q_{\rm c}$ l Q. **FASTENING SYSTEM** Trak Lok 1 FASTENING SYSTEM **C** Fastening System ALN **F&G's**  $\mathbb{Q}$  $\mathbf Q$  $\mathbb{Q}$ FASTENING SYSTEM Fastening System ALN Dog Spikes Q Q Q O. **Des Outline EACTEMINIC OVOTEM Contract Contract Association** A ó a. 2 Use the slider control below the graph to change the start and end measures and to zoom in. Drag the graph to scroll. More information A  $|13$ 14 **FASTENING SYSTEM FASTENING SYSTEM RAIL WEIGHT** 47kg 5. 47<sub>kg</sub>  $50<sub>kq</sub>$  $53kq$  $53kq$ **RAIL WEIGHT**  $47kg$ **RAIL WEIGHT** SLEEPER TYPE Con...Wo.. Concrete Concrete Concrete Steel Steel a sa SLEEPER TYPE SLEEPER TYPE  $\Box \triangleright$  Work **IE ∩ Work Orders E** Tickets Relationships **BELONGS TO** 40132 40181 **BELONGS TO** An asset that is part of another Source Asset: 40132 ⊟ → Features Target Asset: 40010

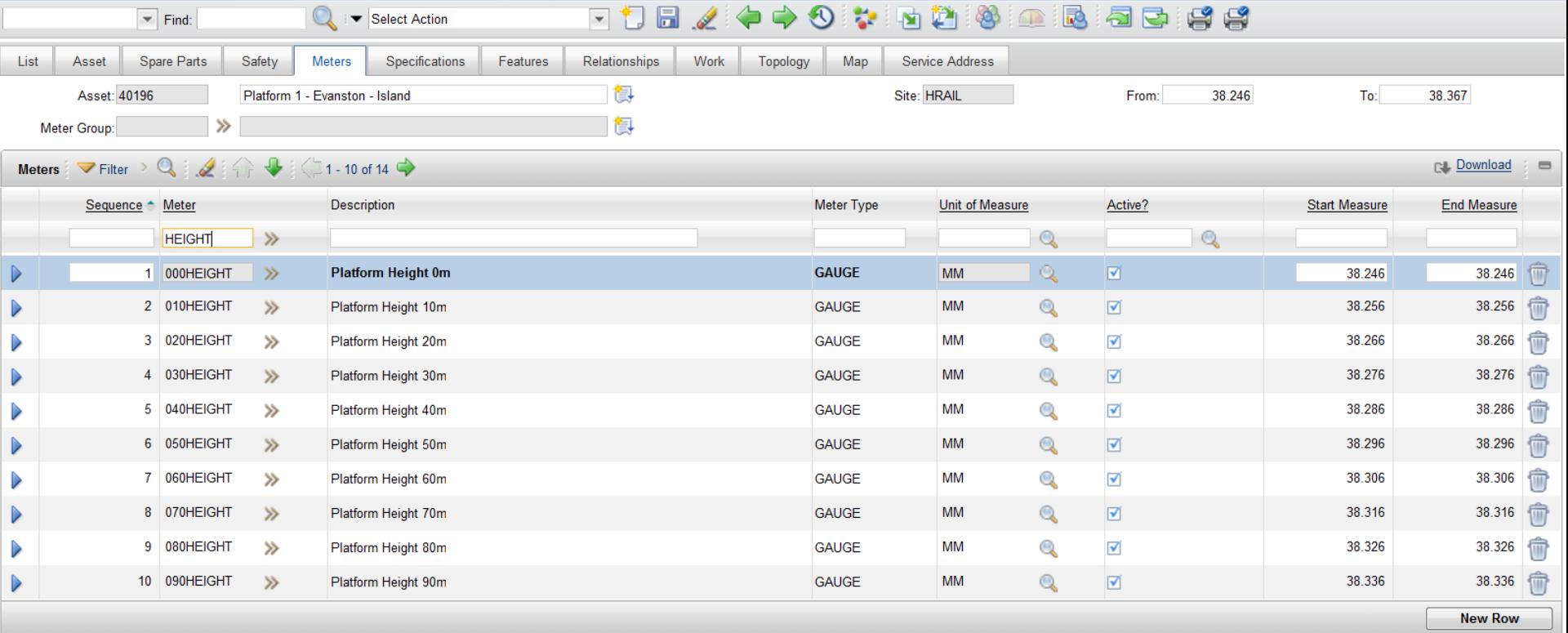

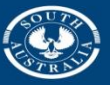

**Government of South Australia**<br>Department of Planning,<br>Transport and Infrastructure

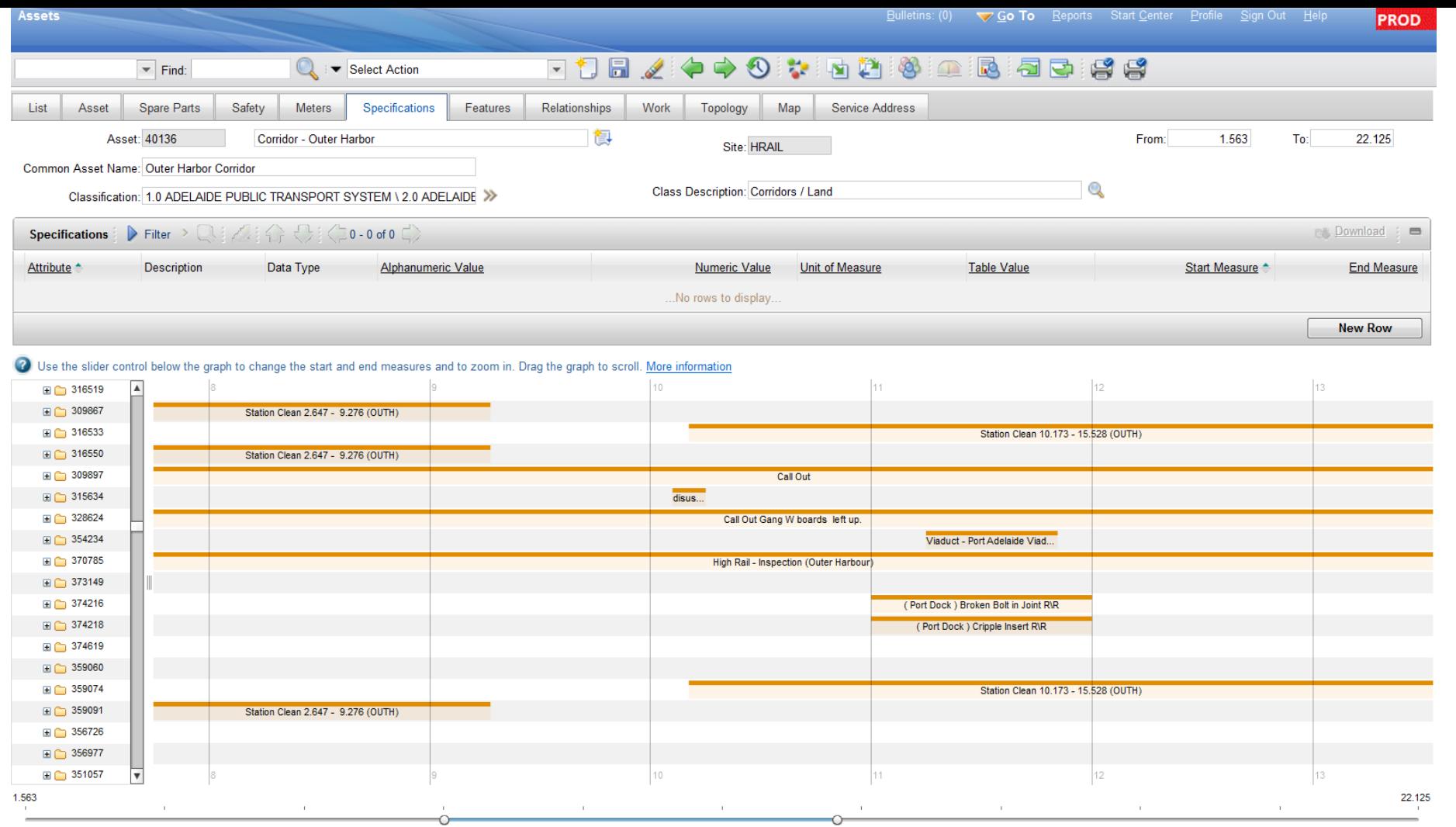

![](_page_14_Picture_458.jpeg)

#### 7884445884000088486  $=$  Find: Select Action Work Order List Search for Work Orders Start Measure: Owner Group: Q End Measure:  $\circ$ Work Type:  $^{\circ}$ Corridor Find Reset Advanced Search Save Query **Bookmarks P&** Download Work Orders Filter Q &  $1 - 20$  of 87  $-$ Common Asset Name Scheduled Start Corridor Priority **Status** Work Order Description Start Meas <sup>+</sup> End Meas 岛 OUTH  $\mathbb{Q}$  $\circ$  $510$  $>5$ 226288 **Platform Inspection - West Croyden West Croydon Platform 1** 22/11/12 11:00 AM **OUTH**  $20<sup>°</sup>$ COMP 9/04/14 1:30 PM OUTH COMP 5.050 5.200 403372 **Insulation Pads** Outer Harbor Corridor  $20^{\circ}$ 11799 Piece of rail on running face 417357 Outer Harbor Up Line **OUTH**  $20$ APPR 5.050  $5.048 - 24$ missing OUTH  $20<sub>2</sub>$ **INPRG** 5.093 201870 14316 Tight gauge 12mm Outer Harbor Up Line 18/11/13 3:00 PM  $5.093$ 352735 Call Out OUTH  $\mathbf{1}$ COMP 5.099 5.099 Croydon West Subway loose rubber mats under rail loose on 364159 Rosetta Street Bridge OUTH  $20$ APPR 5.106 5.106 rossetta street bridge down o/h line (Re-insulate Rossetta street 347681 Rosetta Street Bridge 11/10/13 11:10 AM OUTH COMP 5.106 5.106 Bridge) 7457 Vertical misalignment (Defect 200022 Outer Harbor Up Line OUTH  $20^{\circ}$ APPR 5.120 5.050 work order signals ) 11267 Damage "1J " head of 330406 Outer Harbor Down Line **OUTH**  $20$ APPR 5.180 5.181 8 rail signal 551 Mudhole forming on the up track tamping 318980 Outer Harbor Up Line 13/10/13 8:30 AM **OUTH**  $20^{\circ}$ **INPRG** 5.260 5.260 required Fill in walk in holes - ref- Mark 5.280 393628 Outer Harbor Corridor 22/01/14 7:30 AM OUTH COMP 5,280 Hetherington Bitumen breaking up in walkway, tripping 5.280 318983 hazard. bitumen required to fil in Outer Harbor Up Line 16/08/13 1:00 PM OUTH  $20$ COMP 5.280 hole.Require tamping. 13653 17mm twist ( t.r.c report 201311 Outer Harbor Up Line 21/02/13 12:10 PM OUTH  $20^{\circ}$ COMP 5.280 5.250 330402 Bitumen raised in walkway on up track Outer Harbor Up Line 3/10/13 8:00 AM **OUTH**  $20^{\circ}$ COMP 5.329  $5.330 - 34$ 393580 Bitumen in walk way breaking, Up track Outer Harbor Up Line **OUTH**  $2<sup>c</sup>$ COMP 5.330 5.332 -8.002 200626 11882 Insufficient ballast Outer Harbor Down Line OUTH  $20^{\circ}$ APPR 5.970 201868 14315 Tight gauge 11mm Outer Harbor Up Line 18/11/13 3:00 PM **OUTH**  $20^{\circ}$ **INPRG** 6.000 6.000 12298 redundant I.j.s adelaide side of 6.040 270944 Outer Harbor Up Line OUTH  $20^{\circ}$ APPR 6.040 kilkenny road xing 10166 Raised bitumen surface on roadway update 3/11/2011 k maslin 2D hole in  $20<sup>°</sup>$  $6.049$ 200300 Kilkenny Road Level Crossing **OUTH** COMP 6.049 bitumen rest of r-xing Square rails check rail Killkenny rd 240371 Outer Harbor Corridor OUTH  $20$ **INPRG** 6.050 6.050 Xing Select Records

![](_page_15_Picture_9.jpeg)

Done

#### **What Maximo Spatial does?**

- Ties an asset, work order or service request to a spatial location (point, line or polygon feature).
- Terminology difference between a Maximo Feature and a Spatial Feature.
	- A spatial dataset within ArcGIS is referred to as a Feature Class. A Feature Class contains features
	- Features can be Points, Lines or Polygon

![](_page_16_Picture_5.jpeg)

![](_page_17_Picture_0.jpeg)

### **A planning use case**

A priority 1 work order comes in through Maximo.

- Planner organises immediate dispatch of crew to fix fault. Planner then interrogates the system for surrounding faults
- Planner uses the spatial select tool to drag a 500m radius around the work site and identifies 20 jobs.
- He pushes the selected work orders into the list screen, and filters by owner group, picking up 3 additional work orders that can be completed by the dispatched crew.
- He then assigns additional work to the crew, to be completed after rectifying the high priority fault.
- The crews view and complete assigned work orders using toughbooks.

![](_page_18_Picture_7.jpeg)

![](_page_19_Figure_0.jpeg)

### **Expanding Linear and Spatial functionality**

- ArcGIS is capable of converting linear information (i.e chainage) into point or line features.
- This allows for linear work orders to be displayed spatially.
- Although Maximo Spatial is capable of linking to the asset at fault, it can not spatially identify the linear section of an asset at fault.

![](_page_20_Picture_4.jpeg)

PROD

![](_page_21_Picture_3.jpeg)

## **Generation of Spatial features from Linear Information**

- References the Maximo WORKORDER table
- Prepares data within ArcGIS for linear referencing
- Creates GIS Features from linear information
- Pushes updated features into the Work Order Feature Class
- Updates Maximo Work Order table via MIF

![](_page_22_Picture_6.jpeg)

![](_page_23_Figure_0.jpeg)

## A basic example of the work order output

With the availability of Maximo tables through the SDE, the potential for analysis and interrogation is virtually endless.

Example: Work orders displayed by length.

![](_page_24_Picture_3.jpeg)

![](_page_25_Figure_0.jpeg)

![](_page_26_Figure_0.jpeg)

17 ArcCatalog - Database Connections\AMSPROD.sde

Eile Edit View Gg Geoprocessing Customize Windows Help 4. 8 8 1 第 8 × 1 5 1 1 1 1 3 0 1 5 页 页 页 口 [3 × 1 1 3 × 2 1 0 | 4 × 1 0 | 1 × 1

Database Connections\AMSPROD.sde

 $(2)$  (2)  $(2)$   $(2)$ 

Contents Preview Description MAXIMO MAXINTOBJALIAS **BAAXIMO MAXINTORICOLS BMAXIMO MAXINTORIDETAIL** MAXIMO.MAXINTOBJECT MAXIMO MAXINTPOLICY MAXIMO.MAXINTPOLICYPARAM

**IMAXIMO MAXLARELS IMAXIMO MAXLAUNCHENTRY** MAXIMO.MAXLECONTEXT MAXIMO.MAXLISTOVERVAL MAXIMO.MAXLOGAPPENDER **MAXIMO MAXLOGGER** BAAKBAD MAXLOOKURAAR **BAAXIMO MAXMENU** MAXIMO.MAXMESSAGES **IIMAXIMO.MAXMODULES** MAXIMO.MAXOBJECT **IMAXIMO MAXORIFCTCFG IMAXIMO MAXPRESENTATION** MAXIMO.MAXPROCCOLS MAXIMO MAXPROP MAXIMO.MAXPROPINSTANCE MAXIMO MAXPROPVALUE **IMAXIMO MAXQUEUE** MAXIMO.MAXRELATIONSHIP MAXIMO MAXREPLACEPROC MAXIMO, MAXROLE **MAXIMO,MAXROWSTAMP BAAXIMO MAXSEQUENCE** MAXIMO.MAXSERVICE **INAXIMO MAXSERVSECURITY INAXIMO MAXSESSION HAAXIMO MAXSYSIMDEXES INAXIMO MAXSYSKEYS** MAXIMO MAXTABLE MAXIMO MAXTABLECFG MAXIMO.MAXTABLEDOMAIN **IMAXIMO MAXTOKEN INAXIMO MAXTRANSFORMPROC BAAYBAQ MAYUSER MAXIMO MAXUSERSTATUS** MAXIMO.MAXUSRDBAUTHINFO **IMAXIMO.MAXVARS BAAYMO MAXVARTVPE BAAXIMO MAXVIEW** MAXIMO.MAXVIEWCFG MAXIMO.MAXVIEWCOLUMN MAXIMO.MAXVIEWCOLUMNCFG **IMAXIMO MAXWSREGISTRY IMAXIMO MAXXREFOVERVAL** MAXIMO.MEA\_DUMMY\_TABLE MAXIMO.MEASUREMENT MAXIMO.MEASUREPOINT MAXIMO.MEASUREUNIT **INAXIMO, METER** MAXIMO.METERGROUP **IMAXIMO.METERINGROUP** MAXIMO.METERREADING MAXIMO.MODAVAIL **BAAXIMO MR** MAXIMO.MRCOST MAXIMO.MRLINE MAXIMO.MRSTATUS MAXIMO, MULTIASSETLOCCI MAXIMO MULTIASSETLOCCIPR **IMAXIMO MXCOLLAB** MAXIMO.MXCOLLABREF MAXIMO.NAMEDUSERS **MAXIMO NETDEVICE MAXIMO.NETPRINTER** MAXIMO.NONWORKTIME MAXIMO.NUMERICDOMAIN **IMAXIMO NUMRANGEDOMAIN** MAXIMO.OMP MAXIMO.OMPCIRLN **IN 19CN INIGHTO OMDER** MAXIMO.OMPIMRLN MAXIMO.ORGANIZATION MAXIMO.PALETTEITEM **IMAXIMO PASSWORDHISTORY MAXIMO.PDSPEC** 

MAXIMO.PERSONCAL MAXIMO.REPORTPARAM **MAXIMO PERSONGROUP MAXIMO PERSONGROUPTEAM** MAXIMO.PERSONGROUPVIEW MAXIMO.REPORTRUNLOCK MAXIMO.PERSONSTATUS MAXIMO PHONE MAXIMO PM **MAXIMO REPORTSCHED** MAXIMO.REPORTUSAGELOG **INAXIMO PMANCESTOR** MAXIMO.PMCOMCONFIGURATION MAXIMO.RESULTSETCOLS MAXIMO.PMCOMSR MAXIMO.RFQ MAXIMO.PMMETER MAXIMO.RFQLINE **INAXIMO PMSEASONS INAXIMO REOSTATUS** MAXIMO.PMSEQUENCE MAXIMO.RFOTERM **BAAXIMO PO** MAXIMO.RFQVENDOR MAXIMO.POCOST MAXIMO.RFQVENDORTERM MAXIMO.POECOMSTATUS MAXIMO.ROUTE\_STOP MAXIMO.POINTWO MAXIMO.ROUTES **IMAXIMO POLINE IMAXIMO RSCONFIG** MAXIMO PORTLET **MAXIMO SAFETYLEXICON** MAXIMO.PORTLETDISPLAY MAXIMO.SAFETYPLAN **MAXIMO POSTATUS** MAXIMO.SCCONFIG MAXIMO.POTERM MAXIMO.SCHEDULE MAXIMO PPCRAFTRATE **MAXIMO SCHEDULELINE** MAXIMO.PPLABORRATE MAXIMO.SCHLEASEVIEW MAXIMO.PR MAXIMO.SCHPURCHVIEW MAXIMO.PRCOST MAXIMO PRECAUTION MAXIMO.SCTEMPLATE **MAXIMO.PREMIUMPAY** MAXIMO.SECURITYRESTRICT **MAXIMO PRICALC MAXBAQ SERVICETTEMS** MAXIMO PRLINE MAXIMO.SERVICEOBJECT MAXIMO, PROBLEM MAXIMO.SERVRECTRANS MAXIMO.PRODUCTUPDATE MAXIMO.SETS **BAAXIMO SEWLICENSE IMAXIMO PROPERTYASSOC** MAXIMO PROPERTYDEFAULT **IMAXIMO SEWLINE** MAXIMO PRSTATUS **INAXIMO SEWVIEW** MAXIMO.PRTERM MAXIMO-SEWVIEWLINE MAXIMO.PURCHVIEW MAXIMO.SHIFT **IMAXIMO QUALCRAFTSKILL** MAXIMO.SHIFTPATTERNDAY **MAXIMO.OUALIFICATION INAXIMO SHIPMENT** MAXIMO.QUALSTATUS MAXIMO.SHIPMENTLINE MAXIMO.QUERY MAXIMO.SIGOPTFLAG MAXIMO.QUOTATIONLINE MAXIMO.SIGOPTION MAXIMO RECONASSETLINK MAXIMO SITE **TRAAXIMO RECONASSETRESHI T TRAAXBAQ SITE AUTH** MAXIMO.RECONATTRCLAUSE MAXIMO.SITEECOM MAXIMO.RECONCILINK MAXIMO.SLA MAXIMO.SLAASSETLOC MAXIMO.RECONCIRESULT MAXIMO.RECONCOMPFILTER **MAXIMO SLACONTRACT** MAXIMO RECONCOMPELTRAST MAXIMO RECONCOMPELTROPA **MAXIMO SLAKPI** MAXIMO.RECONCOMPRULE MAXIMO.SLARECORDS MAXIMO.RECONLINK MAXIMO.SMS MAXIMO.RECONLINKCLAUSE MAXIMO.SOLUTION MAXIMO RECONLINKRULE MAXIMO SOLUTIONSPEC **INAXIMO RECONMULTILINK** MAXIMO.SOLUTIONSTATUS MAXIMO.RECONRCDCLAUSE MAXIMO.SPAREPART MAXIMO.RECONRESULT MAXIMO.SPLEXICONLINK MAXIMO.RECONRULE MAXIMO.SPRELATEDASSET MAXIMO.RECONRULECLAUSE MAXIMO SPWORKASSET MAXIMO.RECONTASK **MAXIMO SE MAXIMO RECONTASKCOMP** MAXIMO.RECONTASKFILTER MAXIMO.TAGLOCK MAXIMO.RECONTASKFLTRVAL MAXIMO.TAGOUT MAXIMO.RECONTASKLINK MAXIMO.TASKSCHEDULER **INAXIMO RELATEDRECORD IMAXIMO.TAX ILIMAXIMO.RELATEDSLA** ΜΑΧΙΜΟ, ΤΑΧΤΥΡΕ MAXIMO.RELATION MAXIMO.TDTVERSION MAXIMO.RELATIONRULES MAXIMO.REORDERMUTEX MAXIMO.TERM MAXIMO.REORDERPAD MAXIMO.TICKET MAXIMO.REPORT MAXIMO.TICKETSPEC MAXIMO.REPORTAPPAUTH IMAXIMO REPORTAUTH **IMAXIMO.TKSTATUS** MAXIMO.REPORTDEPEND MAXIMO.TKTEMPLATE MAXIMO.TKTEMPLATESPEC MAXIMO.REPORTDESIGN MAXIMO REPORTDS MAXIMO.REPORTDSPARAM MAXIMO.REPORTJOB MAXIMO.REPORTLABEL **IMAXIMO REPORTLISTCEG IMAXIMO TLOAMPROMOTE** MAXIMO REPORTLOOKUP **MAXIMO.TOOLINV** 

MAXIMO REPORTOSAUTH

MAXIMO.TOOLOUAL MAXIMO REPORTPROCRESERVE MAXIMO.TOOLTRANS MAXIMO REPORTPROCSCHED MAXIMO.REPORTRUNPARAM **IMAXIMO.REPORTRUNQUEUE** MAXIMO SCHWARRANTYVIEW MAXIMO SLACOMMITMENTS MAXIMO.SYNONYMDOMAIN MAXIMO.TEMPLATESTATUS MAXIMO.TKOWNERHISTORY ΠΜΑΧΙΜΟ. ΤΚΤΕΜΡΙ ΤΑΣΤΙVΙΤΥ MAXIMO.TKTEMPLTACTYSPEC MAXIMO.TLOAMASSETCONTRACT MAXIMO.TLOAMDPAPARENT **IN MAXIMO.TOOLITEM** 

**IMAXIMO USERPREE** MAXIMO.USERPURGL MAXIMO.VENDORSTATUS MAXIMO.VIEWSECURITYDET **MAXIMO WARRANTYASSET INAXIMO.WARRANTYLINE** MAXIMO.WARRANTYVIEW MAXIMO.WARRANTYVIEWLINE MAXIMO.WFACTION MAXIMO.WFAPPTOOLBAR MAXIMO.WFASGNGROUP **BAAXIMO WEASSIGNMENT** MAXIMO.WFCALLSTACK MAXIMO.WFCONDITION MAXIMO, WEINPUT **IMAXIMO.WFINSTANCE MAXIMO WEINTERACTION** MAXIMO, WFNODE MAXIMO.WFNOTIFICATION MAXIMO.WFPROCESS MAXIMO.WFREVISION **IMAXIMO.WFSTART** MAXIMO, WESTOP MAXIMO.WFSUBPROCESS MAXIMO.WFTASK **INAXIMO, WFTRANSACTION** MAXIMO.WFWAITLIST MAXIMO.WMASSIGNMENT MAXIMO.WMMATCH MAXIMO.WOACTIVITY **IMAXIMO WOANCESTOR MAXIMO WOASSETUSERCUST** MAXIMO.WOCHANGE MAXIMO.WOCONTRACT MAXIMO.WOGEN **MAXIMO WOHAZARD MAXIMO.WOHAZARDPREC** MAXIMO.WOLOCKOUT MAXIMO.WOLOCUSERCUST MAXIMO.WOMETER MAXIMO.WOOWNERHISTORY **TAAXIMO WORRECALITION** MAXIMO.WORELEASE MAXIMO.WORELEXT **INAXIMO, WORKLOG** MAXIMO, WORKORDER **IMAXIMO WORKORDERSPEC** IMAXIMO.WORKPERIOD MAXIMO.WORKPRJORITY MAXIMO.WORKTYPE MAXIMO.WORKVIEW **MAXIMO.WOSAFETYLINK** MAXIMO, WOSAFETYPLAN MAXIMO.WOSTATUS MAXIMO.WOTAGLOCK MAXIMO.WOTAGOUT MAXIMO, WOTASKRELATION MAXIMO, WPEDITSETTING **IMAXIMO.WPITEM** MAXIMO.WPLABOR MAXIMO.WPMATERIAL MAXIMO.WPSERVICE MAXIMO WPTOOL - PTASSET.RAIL -- PTASSET.RailAssets\_line -PTASSET.RAILASSETS\_LINE\_MAP\_V DI PTASSET.RailAssets\_point **SPTASSET.RAILASSETS\_POINT\_MAP\_V** EDPTASSET.RailAssets\_poly **IT PTASSET.RAILASSETS POLY MAP V** PTASSET.Railway -- PTASSET.RAILWAY\_MAP\_V **III** PTASSET.ServiceRequest EDPTASSET.SERVICEREQUEST\_MAP\_V **DEPTASSET.WorkOrder IS PTASSET.WORKORDER\_MAP\_V** 

# **SDE schema** with access to **Maximo tables**

![](_page_27_Picture_10.jpeg)

**Government of South Australia** 

Department of Planning, Transport and Infrastructure

MAXIMO.PERSON Database Connection selected

# Spatial analysis

### and statistics

#### •Nearest Neighbour Analysis

- •Density Analysis
- •Weighted Density Analysis

Spatial Analyst Tools **E** Conditional **Density** Kernel Density Line Density Point Density □ Se Distance Corridor **Cost Allocation Cost Back Link** Cost Distance Cost Path **Euclidean Allocation Euclidean Direction** Euclidean Distance **Path Distance Path Distance Allocation** Path Distance Back Link Extraction Generalization Groundwater Hydrology Interpolation K IDW Kriging Natural Neighbor Spline Spline with Barriers **Topo to Raster** Topo to Raster by File Trend E S Local Map Algebra H & Math Multivariate Reighborhood Derlay Raster Creation Reclass Solar Radiation **El Surface** E S Zonal Spatial Statistics Tools Analyzing Patterns Average Nearest Neighbor F High/Low Clustering (Getis-Ord General G) Incremental Spatial Autocorrelation Multi-Distance Spatial Cluster Analysis (Ripleys K Function) Spatial Autocorrelation (Morans I) Mapping Clusters Measuring Geographic Distributions Modeling Spatial Relationships

![](_page_29_Figure_0.jpeg)

![](_page_29_Picture_1.jpeg)

Department of Planning, Transport and Infrastructure

![](_page_30_Figure_0.jpeg)

![](_page_31_Figure_0.jpeg)

![](_page_32_Picture_0.jpeg)

![](_page_32_Picture_1.jpeg)

Department of Planning,<br>Transport and Infrastructure